# Package 'GIplot'

August 2, 2021

<span id="page-0-0"></span>Type Package Title Gaussian Interval Plot (GIplot) Version 0.1.0 Author Siddhanta Phuyal <siddhantaphuyal7159@gmail.com> Mamunur Rashid <mrashid@depauw.edu> Jyotirmoy Sarkar <jsarkar@iupui.edu> Maintainer Siddhanta Phuyal <siddhantaphuyal7159@gmail.com> Description The Gaussian Interval Plot (GIplot) is a pictorial representation of the mean and the standard deviation of a quantitative variable. It also flags potential outliers (together with their frequencies) that are c standard deviations away from the mean. License GPL-3 Encoding UTF-8 RoxygenNote 7.1.1 NeedsCompilation no Repository CRAN Date/Publication 2021-08-02 09:10:09 UTC

## R topics documented:

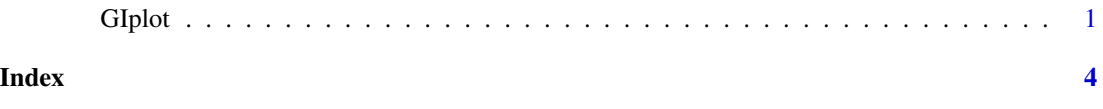

GIplot *Gaussian Interval Plot (GIplot)*

#### Description

The Gaussian Interval Plot (GIplot) is a pictorial representation of the mean and the standard deviation of a quantitative variable. It also flags potential outliers (together with their frequencies) that are c standard deviations away from the mean.

#### Usage

```
GIplot(x, ...)## Default S3 method:
GIplot(
 x,
 ...,
 horizontal = TRUE,
 names = c(),
 add = FALSE,at = 0,valueOfc = 2.33,axisLabel = ",
 main = paste("GI Plot of ", axisLabel),
 spsize = T
)
## S3 method for class 'formula'
GIplot(
 formula,
 dataset = NULL,
 horizontal = TRUE,
 names = c(),
 add = FALSE,at = 0,
 valueOfc = 2.33,axisLabel = ",
 main = paste("GIPlot of ", axisLabel),
 spsize = T,
 ...
)
```
#### Arguments

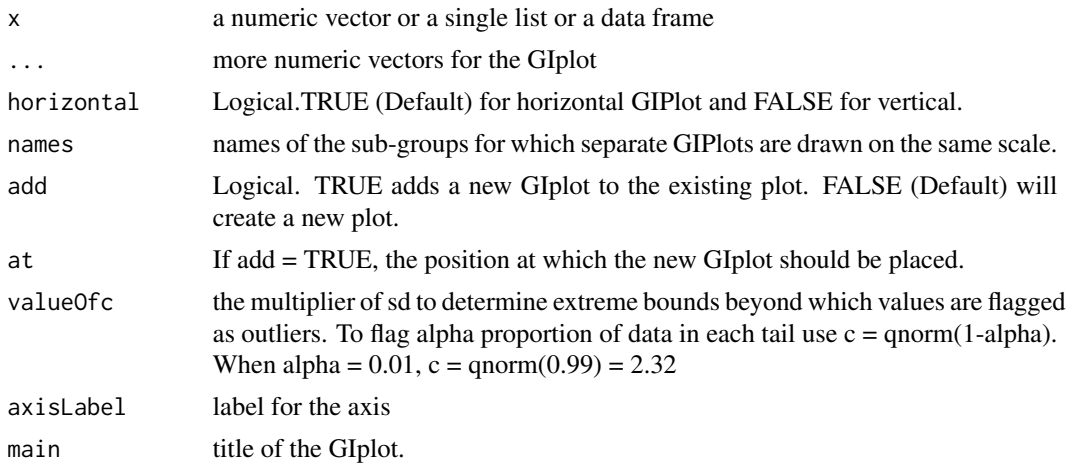

#### $G$ Iplot  $3$

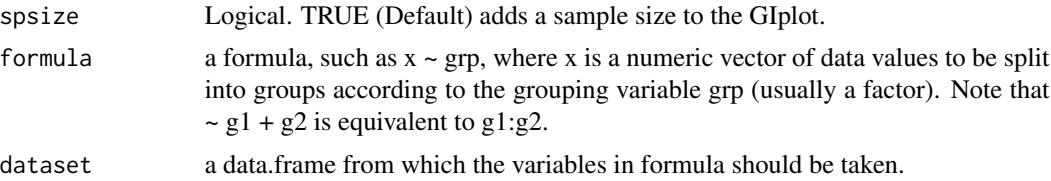

#### Value

displays the GIplot

### Examples

```
#For vectors
x<- rnorm(90,30,10)
GIplot(x)
```
#For Formula Class  $groupA \leftarrow rep(c(1, 2, 3), 30)$ GIplot(x~groupA)

# <span id="page-3-0"></span>**Index**

GIplot, 1